# Computer Networks and Distributed Systems Exercise Sheet 9

Publication: December 12, Discussion: December 20 - December 23, submission not mandatory

## Quiz questions

- 1. Describe the differences between IPv4 and IPv6.
- 2. Describe the functionality of NAT.
- 3. Which algorithmic problem has to be solved for efficiant multicast routing?
- 4. Do routers have IP addresses? If yes, how many?

## Exercise 9.1 Network planning

Imagine you are in the role of a network manager. You have to buy hubs, switches, and routers for the network below. Computer pools in two rooms and two file servers (one for lectures, one for project groups) have to be connected with each other and with the Internet. In should be possible for participants of both events to work in both pools.

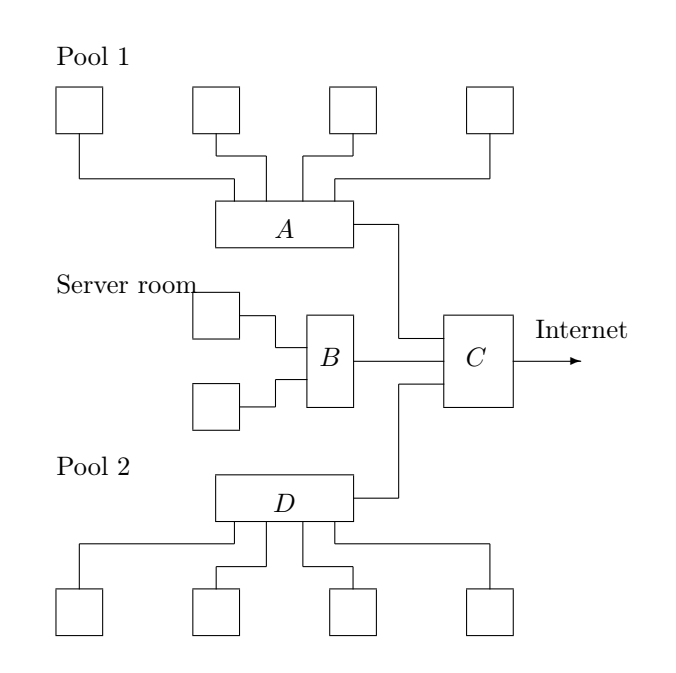

Compare the following alternatives woth respect to price, feasibility and capacity.

- (i)  $A: \text{Hub}, B: \text{Hub}, C: \text{Router}, D: \text{Hub}$
- (ii) A: Switch, B: Switch, C: Router, D: Switch
- (iii) A: Hub, B: Switch, C: Switch, D: Hub
- (iv) A: Router, B: Switch, C: Router, D: Router

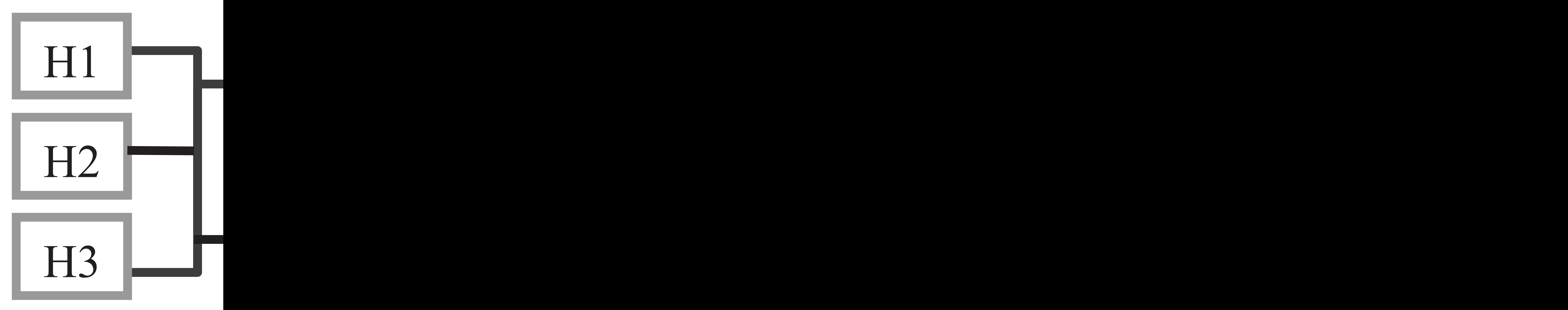

### Exercise 9.2

On the following page you can find a problem that was given 2005 on an exam. Please read the problem carefully and solve it.

Remark: The points do not count for the exercises :-)

### Exercise 9.3

On the pages [4–6](#page-3-0) you can find a sketch of an IP network and the routing tables of the individual hosts and routers.

- (a) Which way takes an IP datagram from host  $G$  to host  $N$ ?
- (b) Which way takes an IP datagram from host  $A$  to sost  $D$ ?
- (c) Which hosts can be reached from host  $P$ , from which hosts can host  $P$  be reached?
- (d) Create a sensible routing table for the hosts D and M.

<span id="page-3-0"></span>zu Aufgabe 9.3

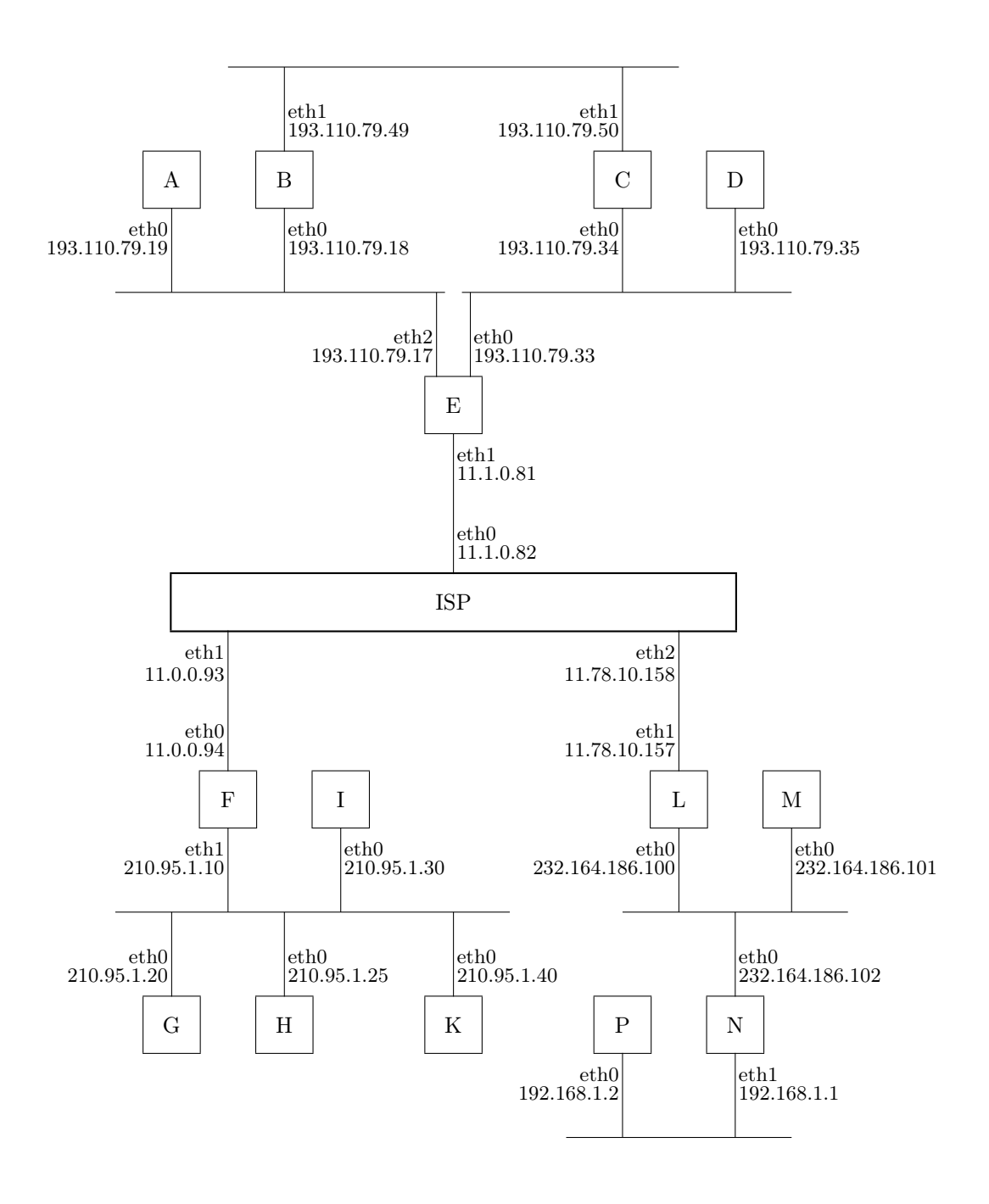

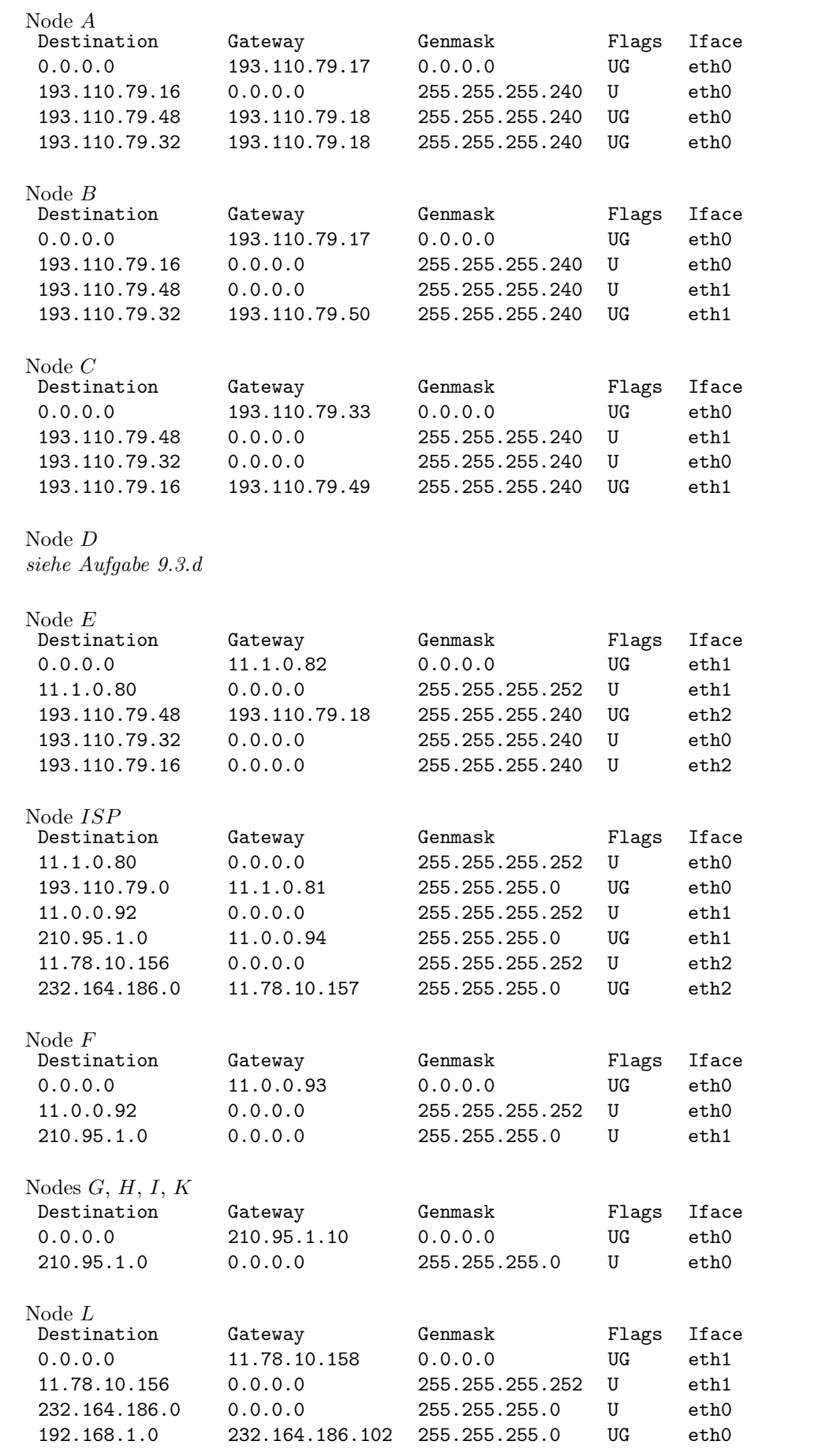

Node $\cal M$ siehe Aufgabe 9.3.d

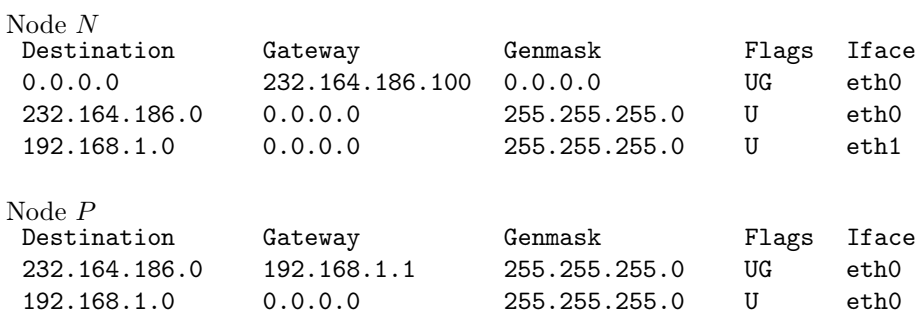